# **PC SCHEMATIC**

# PC Cablemanager<sup>™</sup>

## **Export data from Revit to PCSCHEMATIC Cablemanager**

**In collaboration with Spangenberg & Madsen, an opportunity has been developed to export selected data from Revit to PCSCHEMATIC Cablamanager. This guide will help you to install integration in Revit.**

#### **Download the installation file at www.pcschematic.com**

[The installation file can be downloaded for versions of Revit via this link](https://www.pcschematic.com/en/support/cablemanager-updates/#drivers-interfaces-tools)

## **When the Revit installation file is downloaded, you must follow these steps:**

- 1. Make sure Revit is shut down, this is to make sure the installation runs smoothly
- 2. Start the installation and follow the guide (just click on "next" for questions and you are done)
- 3. Open Revit and click on "Always Load" when it asks if you want to approve the add-in

Now you have a new tab in Revit called "PC|SCHEMATIC" in which the button for the export is located.

## **When you click on the button "Export To Cablemanager" the following dialog box appears:**

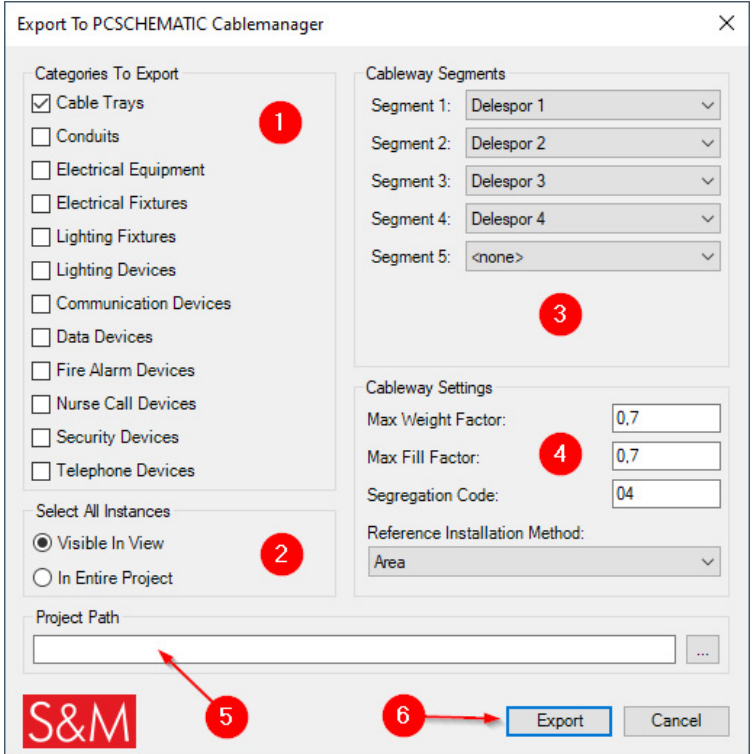

- 1. Choose which categories from Revit are to be included in the export.
- 2. Choose whether to export only items that are visible in the view or the entire project.
- 3. If dividing tracks are used on the cableways, these can be set here.
- 4. Default values for cableways are set here.
- 5. Specify where the Excel file is to be saved. Press if necessary on the (…) button to select a folder.
- 6. Press Export to export to Cablemanager.

#### **More information about Cablemanager**

For more information on PCSCHEMATIC Cablemanager contact Dorthe Larsen by email dorthe.larsen@pcschematic.com or phone +45 4576 0498.

> For more than 40 years, PCSCHEMATIC has developed and delivered automation software solutions of great value to national and international companies in the automation industry. In Denmark we are known by many as the creators of the electrical industry's documentation solution, PCSCHEMATIC Automation. But first and foremost, we are known for our efficient and competent support. Read more on out website.